# (Auto)Vacuum and You

Gabrielle Roth

#### Me.

#### PDXPUG

#### **RENEWABLE : FUNDING**

#### @gorthx

#### twitter, gmail, wordpress

"I use Postgres because I don't have to care."

# Topics

- Vacuum & autovacuum
- A little bit about ANALYZE
- A little bit about MVCC
- Tools
- Fun stories

# My first VACUUM.

# A long time ago...

- Data "warehouse" of VPN usage
- Nightly addition and ageout of data
- Web front end, report generation

## "Hey, it's kinda slow now."

- Did I write some dumb SQL? (No.)
- The adding/deleting rows was the problem.
- I needed to ANALYZE and VACUUM.

#### Problem 1: Adding "a bunch" of rows

- Query planner uses statistics about data distribution to make decisions about index usage, joins, etc
- Adding (or deleting) "a bunch" of rows that changes the distribution of your data can cause a sub-optimal plan
- ANALYZE updates these statistics.

# stats: pg\_class

```
pgbench=# SELECT relname, reltuples
FROM pg_class
WHERE relname = 'pgbench_accounts';
-[ RECORD 1 ]--------------- 
relname |pgbench_accounts 
reltuples | 100002
```
#### more stats: pg\_stats

```
pgbench=# SELECT tablename, attname, 
most_common_vals 
FROM pg_stats 
WHERE tablename = 'pgbench_tellers'; 
     tablename | attname | most_common_vals 
            -----------------+----------+------------------ 
  pgbench_tellers | tid | 
  pgbench_tellers | tbalance | {-20716,-5820} 
  pgbench_tellers | filler | 
  pgbench_tellers | bid | 
{1,2,3,4,5,...98,99,100}
```
#### Problem 2: Deleting "a bunch" of rows

Actually, we should talk about MVCC first.

(Have a cocktail.)

## A little MVCC.

- Multi-**Version** Concurrency Control
- Allows multiple people to work in the db without @#\$%ing things up
- Accomplished in part via transaction ids (xids)
- Take-home message:
	- data changes result in dead/obsolete rows
	- xid wraparound = bad

#### Problem 2: Deleting "a bunch" of rows

- They're not gone, *you just can't see them*.
- They take up space. ("Bloat".)
- Indexes point to all versions of a row.
- VACUUM fixes this.
- (UPDATEs and rolled-back INSERTs can cause dead rows, too.)

#### table stats:

#### pg\_stat\_user\_tables

```
pgbench=# SELECT relname, 
 n_tup_ins, n_tup_upd, n_tup_del, 
 n_live_tup, n_dead_tup, 
  last_vacuum, last_analyze 
 FROM pg_stat_user_tables 
 WHERE relname = 'pgbench_accounts'; 
 -[ RECORD 1 ]----+---
relname | pgbench_accounts 
n_tup_ins | 100000 
n_tup_upd | 73254 
n_tup_del | 0 
n_live_tup | 100002 
n_dead_tup | 4710 
last_vacuum | 
last_analyze | 2014-02-17 20:06:29.900437-08
```
## pg\_stat\_user\_tables (cont)

- $n_t = n_t$  = incrementing counters; can be reset only by pg\_stat\_reset
- n\_live\_tup  $=$  this is a guess :)
- n\_dead\_tup = reset by a vacuum.
- combine the query on the previous slide with \watch for additional fun

#### more stats: pgstattuple

- contrib module
	- CREATE EXTENSION pgstattuple;
- One-stop shopping! pgbench=# SELECT tuple\_count, tuple\_percent, dead\_tuple\_count, dead\_tuple\_percent FROM pgstattuple('pgbench\_accounts'); -[ RECORD 1 ]------+------ tuple\_count | 100000 tuple\_percent | 91.06 dead\_tuple\_count | 1592 dead\_tuple\_percent | 1.45

#### How do I run it?

#### VACUUM (the manual kind)

- VACUUM
- VACUUM FULL
- VACUUM FREEZE
- VACUUM ANALYZE (...or just ANALYZE)
- must be table owner or superuser

#### VACUUM

- Removes dead rows
- Cleans up your indexes
- Updates your xids
- (hint bits)
- SHARE UPDATE EXCLUSIVE lock

## VACUUM FULL

- Frees up actual disk space
- ACCESS EXCLUSIVE lock
- ...and it's rewriting the table on disk, so you need double the space.
- don't bother if the table's just going to refill.
- [http://rhaas.blogspot.com/2014/03/vacuum-full](http://rhaas.blogspot.com/2014/03/vacuum-full-doesnt-mean-vacuum-but.html)doesnt-mean-vacuum-but.html

## VACUUM FREEZE

- Sets a special xid value: relFrozenXid
- Prevent xid wraparound
- ACCESS EXCLUSIVE lock
- Recommended after very large loads to tables that will see a lot of OLTP

# [VACUUM] ANALYZE

- Updates the planner statistics
- SHARE UPDATE EXCLUSIVE
- ANALYZE is actually its own separate thing you can run by itself!
- ANALYZE temp tables after you create them.

# VACUUM VERBOSE

pgbench=# vacuum verbose pgbench\_branches; INFO: vacuuming "public.pgbench\_branches" INFO: index "pgbench\_branches\_pkey" now contains 1 row versions in 2 pages DETAIL: 0 index row versions were removed. 0 index pages have been deleted, 0 are currently reusable. CPU 0.00s/0.00u sec elapsed 0.00 sec. INFO: "pgbench\_branches": found 166 removable, 1 nonremovable row versions in 1 out of 1 pages DETAIL: 0 dead row versions cannot be removed yet. There were 203 unused item pointers. 0 pages are entirely empty. CPU 0.00s/0.00u sec elapsed 0.00 sec.

#### Autovacuum!

# All my problems are over!

- Available since 8.1
- A "kinder, gentler" vacuum

#### My table isn't being vacuumed! (dramatization)

SELECT relname, n\_live\_tup, n\_dead\_tup, last autovacuum, last autoanalyze FROM pg\_stat\_user\_tables WHERE relname = 'pgbench\_accounts';

-[ RECORD 1 ]----+---------------- relname | pgbench\_accounts n\_live\_tup | 1000000 n\_dead\_tup | 9499 last\_autovacuum | last\_autoanalyze |

## Is autovacuum even on?

- ps -ef | grep vacuum postgres 1101 972 0 06:37 ? 00:00:33 postgres: autovacuum launcher process
- in postgresql.conf: autovacuum = on #default track\_counts = true #default
- psql shell: pgbench=# SELECT name, setting || unit AS setting FROM pg\_settings WHERE category = 'Autovacuum'; pgbench=# SHOW autovacuum;
- Verify that track\_counts is enabled, too

#### At what point is a vacuum triggered?

• in postgresql.conf:

#autovacuum\_vacuum\_threshold = 50

 # min number of row updates before vacuum #autovacuum\_vacuum\_scale\_factor = 0.2

# fraction of table size before vacuum

#### autovacuum: do the math.

- vacuum threshold  $=$ autovacuum vacuum threshold  $+$ autovacuum vacuum scale factor \* pgclass.reltuples
- $\cdot$  1,000,000 row table = 50 + (0.2  $*$  1000000) = 200,050 9500 dead tuples is not even close to triggering a vacuum

#### How this is supposed to work.

 $100.3$ Pg-doss. releases VA cellul! WATES ? STATS COLLECTON collects stats about Pg-stat\_user\_tables the dozothy, INSOCTS, UPBRAIDS, pg-stat\_user\_tobus<br>
n-live\_ty = pg-stat-get\_desd+yer MSGRACES. n-live ty = pg-stat get like a types NETLECTS not Included Bolzte His This stuff  $n+bP-iV$ also "only esting distribution to have date the state of the date<br>collects with of the date decisions<br>distribution to be developed  $n + \nu \rho - \nu \rho d$ n-tup-del SThise are cumulative countres.<br>reset any by stats reset (whats the function) distribution to lat desires.<br>A myer mate intelligent guers. Mani dest tep 7 recthed + vac scale \* pg class. reltaples n-deal-the 7 AC ULUA!!<br>n-dead-the 7 and study + and scale # Pg. blass. returnes both handled by AUTOVAC ANARYZET! DAENON. \* Why do we use indead to and pg-choss. reliables instead of do ve ve nous n-live typ?

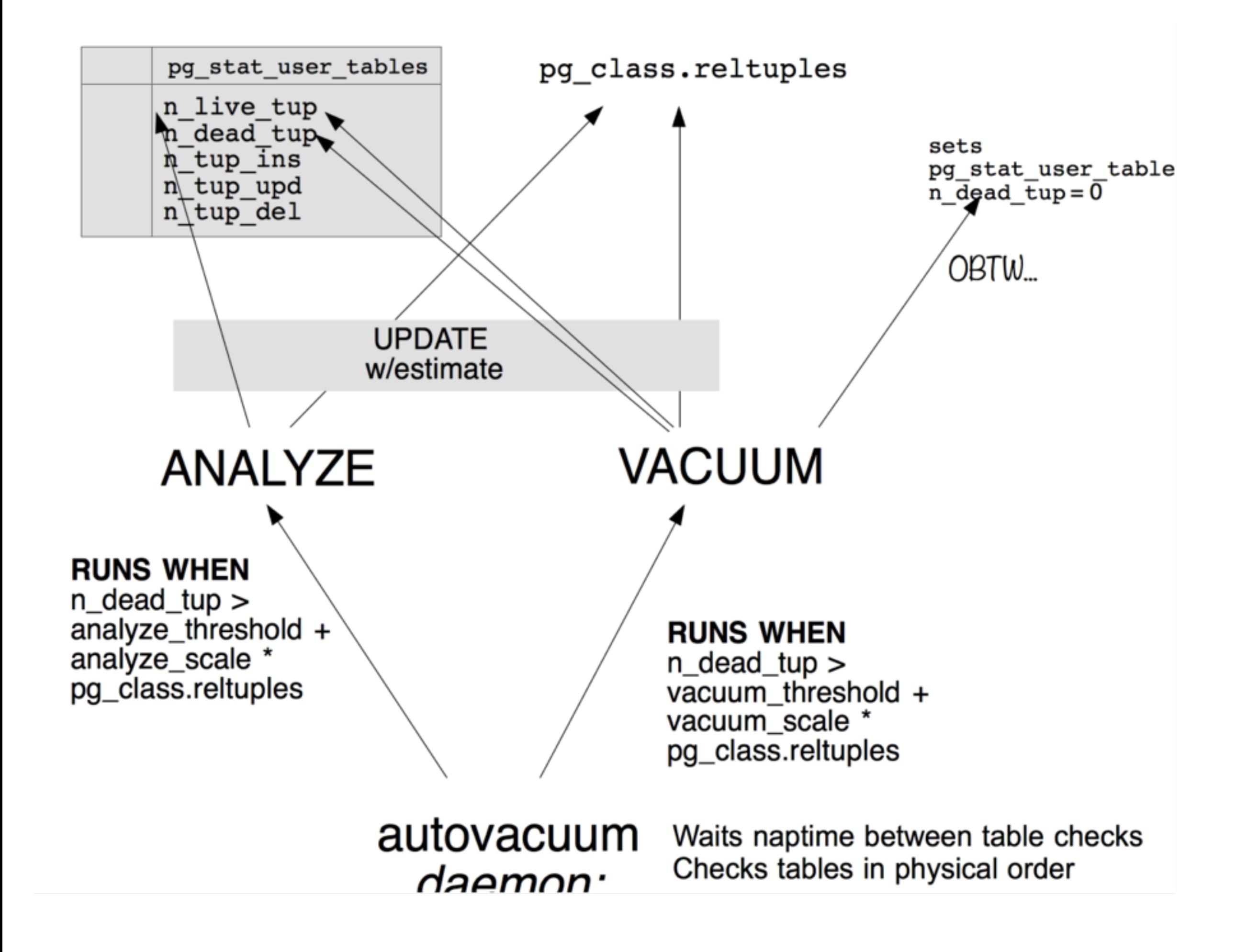

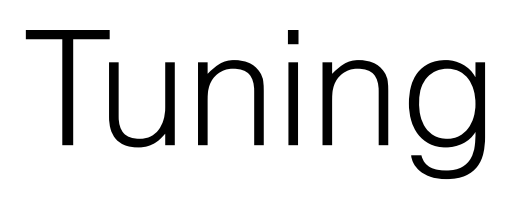

#### GUCs of particular interest

- autovacuum vacuum threshold
- autovacuum\_vacuum\_scale\_factor
- autovacuum\_max\_workers
- autovacuum\_nap\_time
- autovacuum\_cost\_limit
- autovacuum\_cost\_delay

### GUCS+

- autovacuum\_analyze\_threshold and scale\_factor
- autovacuum\_freeze\_max\_age
- Note that you will get a vac freeze to prevent wraparound even if you have autovacuum disabled.
- autovacuum\_multixact\_freeze\_max\_age (9.3+)
- autovacuum\_work\_mem (9.4?)

# Before we begin...

- Back up your config!
- Have metrics
- Make use of 'include' in postgresql.conf
- log\_autovacuum\_min\_duration = [YMMV]
- Collect table stats (just for kicks)

## sample log message

log\_autovacuum\_min\_duration = 0

%LOG: automatic vacuum of table "ttrss.public.ttrss\_feedbrowser\_cache": index scans: 1 pages: 0 removed, 11 remain tuples: 303 removed, 303 remain buffer usage: 82 hits, 0 misses, 10 dirtied avg read rate: 0.000 MB/s, avg write rate: 3.585 MB/s system usage: CPU 0.00s/0.00u sec elapsed 0.02 sec

%LOG: automatic analyze of table "ttrss.public.ttrss\_feedbrowser\_cache" system usage: CPU

0.00s/0.00u sec elapsed 0.03 sec

#### GUCs: when will vac happen

 $\#$ autovacuum\_vacuum\_threshold = 50 # min number of row updates before vacuum

#autovacuum\_vacuum\_scale\_factor = 0.2

# fraction of table size before vacuum

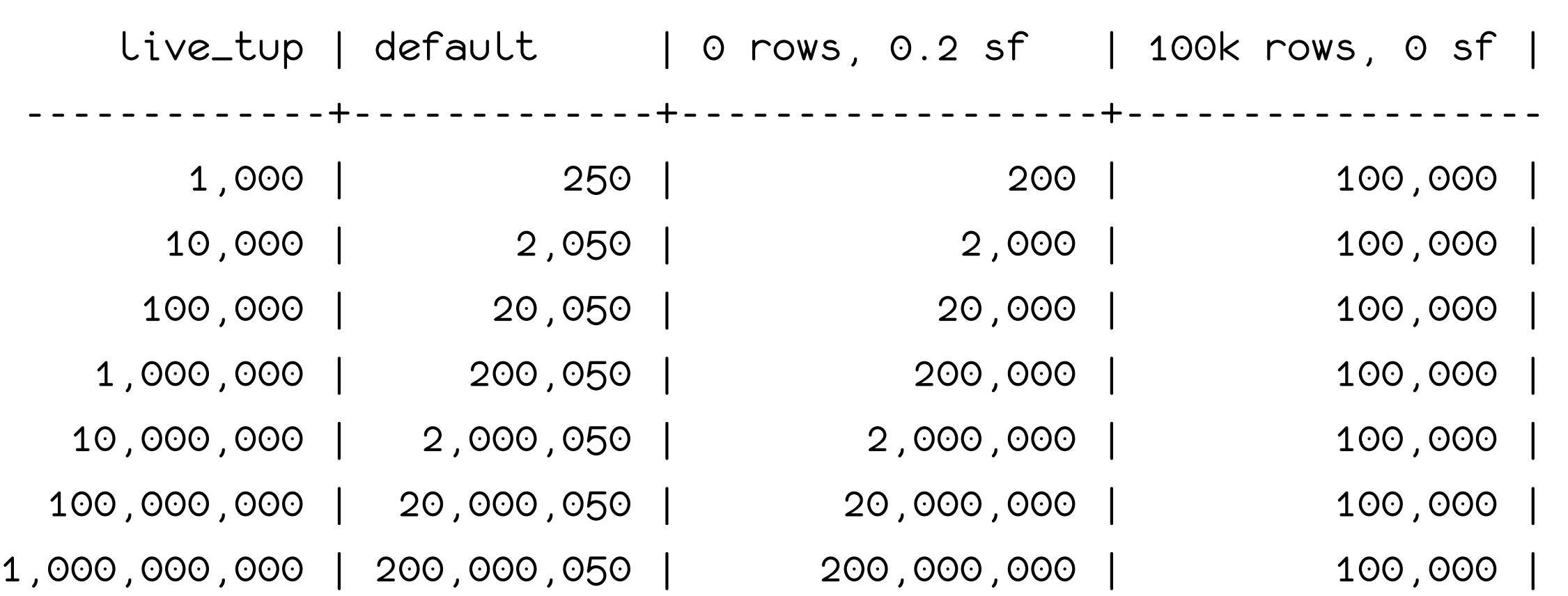

#### GUCs: how many tables can be vacced at  $\sim$  the same time

 $\cdot$  #autovacuum\_max\_workers = 3 # max number of autovacuum subprocesses

#### • **requires a restart**

- $\cdot$  #autovacuum\_naptime = 1 min
- # time between autovacuum runs
- These are per-cluster.
- As you add workers, they'll go slower.
- Be mindful of maintenance\_work\_mem if you are on < 9.4: keep av\_max\_workers \* maint\_work\_mem < memory

#### GUCs: How fast can I make this thing go

- $\cdot$  #autovacuum\_vacuum\_cost\_limit = -1 # default vacuum cost limit for autovacuum; -1 means use vacuum\_cost\_limit (default: 200 "credits")
- $\cdot$  #autovacuum\_vacuum\_cost\_delay = 20ms # default vacuum cost delay for autovacuum, in milliseconds; -1 means use vacuum\_cost\_delay (default: 0ms)
- speed this up by:
	- increasing cost\_limit to some value in the hundreds, or (and?)
	- setting cost\_delay to 0

#### Caveats!

- All of these GUCs that we just looked at\* interact together.
- Dramatic changes in table size may require adjustments
- You still need to manually:
	- VACUUM [FREEZE] ANALYZE after large data loads
	- ANALYZE temp tables
- Isn't this fun?

\*and some others outside the scope of this talk

## per-table adjustment

- can't do this with naptime or max workers
- CREATE TABLE mytable (blahblah) WITH (autovacuum\_vacuum\_threshold = 2000);
- ALTER TABLE mytable SET (autovacuum\_vacuum\_threshold = 5000);
- view with \d+:

Options: autovacuum\_vacuum\_threshold=5000

• -- reset to value from postgresql.conf! ALTER TABLE mytable RESET

(autovacuum\_vacuum\_threshold);

## Other fun things I've encountered

#### OH !#@\*&(%!!! (reenactment)

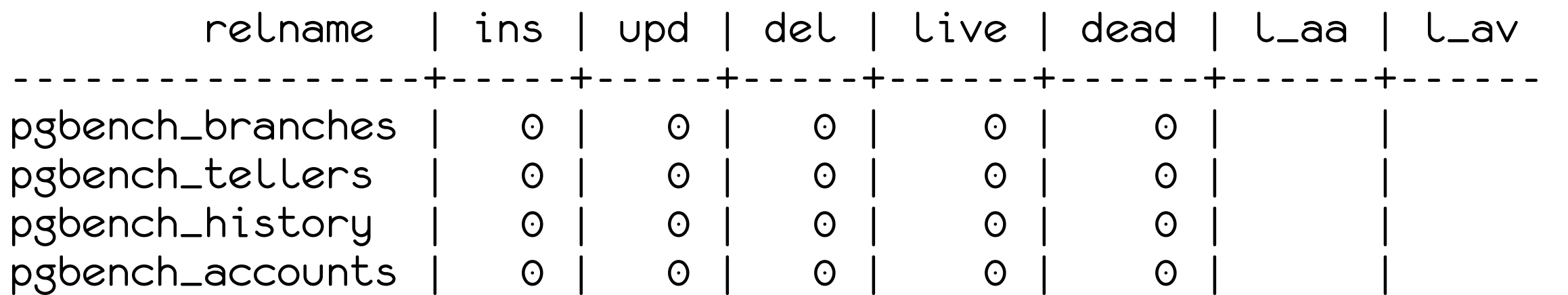

### streaming rep + vacuum

- table stats don't get replicated
- (planner stats do, but we can't see those)
- You can't run VACUUM on a standby:

postgres=# vacuum mytable; ERROR: cannot execute VACUUM during recovery

• vacuum jobs are WAL logged

## Orphan temp tables

LOG: autovacuum: found orphan temp table "pg\_temp\_5444"."feeds" in database "ttrss"

## Skipped tables

2014-09-12 01:44:25.583 PDT,,,30540,,4dbffb0c.7b5b,5,,2014-09-12 01:41:42 PDT,74/868,0,LOG,55P03,"skipping analyze of ""foo"" --- lock not available",,,,,,,

#### Inheritance

- VACUUM/ANALYZE on individual tables only
- per-table config settings aren't inherited either

## Wishlist

- An easier way to see what's being vacuumed & the progress thereof
	- Can use a combo of ps & looking at pg\_locks hoping to catch something going by
- A way to view the vacuum queue & see WHO'S NEXT.

## Help! (and further reading)

- Pg docs + -admin + Pg wiki https:// wiki.postgresql.org/wiki/VacuumHeadaches
- xid wraparound: https://devcenter.heroku.com/ articles/postgresql-concurrency
- Josh B's "Freezing Your Tuples Off" series
- http://rhaas.blogspot.com/2011/03/troubleshootingstuck-vacuums.html
- [http://rhaas.blogspot.com/2014/03/vacuum-full](http://rhaas.blogspot.com/2014/03/vacuum-full-doesnt-mean-vacuum-but.html)doesnt-mean-vacuum-but.html

### Thank you!

PgConf.EU

#### SPI

#### PDXPUG

Selena Deckelmann

Robert Haas

Simon Riggs